**Министерство труда и социального развития Краснодарского края**

**Государственное казенное учреждение социального обслуживания Краснодарского края «Краснодарский комплексный центр помощи детям, оставшимся без попечения родителей»**

Принята на заседании педагогического совета от 25 августа 2023 г. Протокол № 1

УТВЕРЖДЕНА приказом ГКУ СО КК «Краснодарский КЦПД» от 28 августа 2023 г. № 3

# **Дополнительная общеобразовательная общеразвивающая программа «3D моделирование»**

Возраст обучающихся – 9-17 лет Срок реализации – 1 год Объем программы – 72 часа

> Составитель программы: Сарбаев Иван Иванович, должность: педагог дополнительного образования

г. Краснодар 2023

## **Раздел 1. Комплекс основных характеристик дополнительной общеобразовательной общеразвивающей программы**

## **1.1. Пояснительная записка**

Дополнительная общеразвивающая программа «3D моделирование» предназначена для детей-сирот и детей, оставшихся без попечения родителей, а также для несовершеннолетних, оказавшихся в трудной жизненной ситуации или социально-опасном положении с целью их всестороннего развития, проведения работы по профилактике безнадзорности и беспризорности несовершеннолетних.

Данная программа нацелена на развитие и поддержку детей, проявивших интерес и определённые способности к 3D моделированию, на формирование у обучающихся ряда компетенций: информационных, общекультурных, учебнопознавательных, коммуникативных, социально-трудовых, необходимых для дальнейшего формирования и развития компетентности в выбранной сфере информационных технологий, а также на возможность приобретения опыта при работе в графических средах.

Дополнительная общеразвивающая программа «3D моделирование» имеет **техническую направленность.**

Программа составлена на основе следующих нормативно-правовых и инструктивно-методических документов:

Федеральный закон «Об образовании в Российской Федерации» от 29.12.2012 № 273-Ф3;

Концепция развития дополнительного образования на 2022-2030 годы от 31 марта 2022 г. № 678-р;

Приказ Министерства просвещения Российской Федерации от 27 июля 2022 г. № 629 «Об утверждении Порядка организации и осуществления образовательной деятельности по дополнительным общеобразовательным программам;

СанПиН 2.4.3648-20 «Санитарно-эпидемиологические требования к организациям воспитания и обучения, отдыха и оздоровления детей и молодежи», утвержденные постановлением Главного государственного санитарного врача Российской Федерации от 28 сентября 2020 г. № 28 (зарегистрировано Министерством юстиции Российской Федерации 18 декабря 2020 г., регистрационный № 61573), действующие до 1 января 2027 года;

Методические рекомендации «Структурирование программы дополнительного образования», разработанных ГКУ КК «Краевой методический центр» (г. Краснодар, 2022 год);

Лицензия на осуществление образовательной деятельности ГКУ СО КК «Краснодарский КЦПД» № 09102 от 21 июня 2019 года;

Устав ГКУ СО КК «Краснодарский КЦПД» № 1036 от 12.07.2022 года.

**Актуальность** курса в овладении знаниями в области компьютерной трехмерной графики, которые повсеместно используются в различных сферах деятельности и становятся все более значимыми для полноценного развития личности. Данный курс развивает творческое воображение, конструкторские, изобретательские, научно-технические компетенции обучающихся и нацеливает на осознанный выбор необходимых обществу профессий, таких как инженер-конструктор, инженер-технолог, проектировщик, дизайнер и т.д. Поддержка и развитие детского технического творчества соответствуют актуальным и перспективным потребностям личности и стратегическим национальным приоритетам Российской Федерации.

**Новизна** программы состоит в том, что создание и реализация в центре программ дополнительного образования в области 3D моделирования обеспечивает воспитанников и несовершеннолетних определенным уровнем владения компьютерными технологиями, а также социально-экономической потребностью в обучении. Дает дополнительные возможности для профессиональной ориентации воспитанников и несовершеннолетних и их готовности к профессиональному самоопределению в области технических профессий. Занятия по 3D моделированию формируют знания в области технических наук, дают практические умения и навыки, воспитывают трудолюбие и дисциплинированность, культуру труда, умение работать в коллективе. Полученные знания обучающиеся могут применить при разработке мультимедийных презентаций в образовательном процессе. Трехмерное моделирование является основой для изучения систем виртуальной реальности.

## **Педагогическая целесообразность программы**

Формирование базовых знаний в области трехмерной компьютерной графики и овладение навыками работы в программе SketchUp. Способствует развитию визуальной культуры, навыкам и умениям в моделировании, даёт возможность детям претворить в жизнь свои творческие замыслы, фантазии, реализовать потенциал и улучшить навыки владения персональным компьютером.

**Адресат программы:** несовершеннолетние 9-17 лет.

**Объем программы:** 72 часа.

**Режим занятий:** 2 раза в неделю по 40 минут.

**Форма занятий:** индивидуальные и групповые.

#### **1.2. Цель и задачи программы**

**Цель программы:** формирование у обучающихся базовых знаний в области трехмерной компьютерной графики и овладение навыками работы в программе SketchUp, разработка 3D моделей.

#### **Задачи программы:**

*Обучающие: обучать несовершеннолетних:*

дать обучающимся представление о трехмерном моделировании, его назначении, промышленном и бытовом применении, перспективах развития;

познакомить с основными инструментами и возможностями создания и обработки изображения в программе SketchUp;

научить ориентироваться в трехмерном пространстве сцены;

научить эффективно использовать базовые инструменты создания объектов;

научить создавать простые трехмерные модели;

интеграция 3D моделей в игровой мир на основе не коммерческого игрового двигателя «Unreal Engine».

*Развивающие: развивать у воспитанников:*

способствовать развитию интереса к изучению и практическому освоению программ для 3D моделирования;

развивать пространственное воображение, умения анализа и синтеза пространственных объектов;

способствовать расширению кругозора в области знаний, связанных с компьютерными технологиями;

способствовать развитию творческих способностей, фантазии и эстетического вкуса.

*Воспитательные: воспитывать у обучающихся:*

воспитывать готовность к саморазвитию в сфере информационных технологий;

воспитание самостоятельной личности, умеющей ориентироваться в новых социальных условиях;

воспитывать информационную культуру как составляющую общей культуры современного человека.

*Коррекционные: корректировать у несовершеннолетних:*

наглядно-образное мышление и произвольное внимание.

**1.3. Учебный план дополнительной общеобразовательной общеразвивающей программы «3D моделирование»**

| $N_2$          | Наименование                         | Количество часов |                             |                |
|----------------|--------------------------------------|------------------|-----------------------------|----------------|
| $\Pi$          | разделов                             | Всего            | Теорети-                    | Практи-        |
| $\Pi$          |                                      |                  | ческие                      | ческие         |
|                |                                      |                  | занятия                     | занятия        |
| 1              | Раздел 1. Вводное занятие            | $\overline{2}$   | 1,5                         | 0,5            |
| $\overline{2}$ | Раздел 2. Интерфейс SketchUp         | $\overline{4}$   | $\overline{2}$              | $\overline{2}$ |
| 3              | Раздел 3. Базовые инструменты        | 8                | $\overline{4}$              | $\overline{4}$ |
|                | рисования                            |                  |                             |                |
| $\overline{4}$ | 4.<br>Раздел<br>Инструменты          | 16               | 8                           | 8              |
|                | модификаций                          |                  |                             |                |
| 5              | Раздел 5. Промежуточная аттестация   | $\overline{2}$   |                             | $\overline{2}$ |
| 6              | Раздел 6. Инструменты камеры и       | 6                | 3                           | 3              |
|                | прогулки                             |                  |                             |                |
| $\overline{7}$ | Раздел 7. Менеджер материалов        | 8                | $\mathcal{D}_{\mathcal{L}}$ | 6              |
| 8              | Раздел 8. Построение моделей         | 25               |                             | 25             |
| 9              | Раздел 9. Итоговое занятие (итоговая |                  |                             |                |
|                | аттестация)                          |                  |                             |                |
| ВСЕГО          |                                      | 72               | 20,5                        | 51,5           |

## **1.4. Содержание программы**

## **Раздел 1. Вводное занятие**

#### **Занятие 1.1. Основы**

*Теоретическое занятие:* введение. Основные понятия 3D графики в программе SketchUp. Инструктаж по технике безопасности. Принципы построения и приемы работы с инструментами.

## **Занятие 1.2. Знакомство с инструментами и материалами**

*Теоретическое занятие:* введение. Основные понятия 3D графики в программе SketchUp. Принципы построения и приемы работы с инструментами.

*Практическое занятие:* инструктаж по технике безопасности.

## **Раздел 2. Интерфейс SketchUp**

## **Занятие 2.1. Интерфейс**

*Теоретическое занятие:* интерфейс Google Sketchup. Текстовые меню: файл, редактирование, виды, камера, рисование, инструменты, окно, помощь.

*Практическое занятие:* изучение текстового меню.

## **Занятие 2.2. Меню и инструменты**

*Теоретическое занятие:* интерфейс Google Sketchup. Текстовые меню: файл, редактирование, виды, камера, рисование, инструменты, окно, помощь.

*Практическое занятие:* изучение текстового меню.

#### **Занятие 2.3. Меню и инструменты**

*Теоретическое занятие:* интерфейс Google Sketchup. Текстовые меню: файл, редактирование, виды, камера, рисование, инструменты, окно, помощь.

*Практическое занятие:* изучение текстового меню.

## **Занятие 2.4. Меню и инструменты**

*Теоретическое занятие:* интерфейс Google Sketchup. Текстовые меню: файл, редактирование, виды, камера, рисование, инструменты, окно, помощь.

*Практическое занятие:* изучение текстового меню.

## **Раздел 3. Базовые инструменты рисования Занятие 3.1. Обзорное занятие**

*Теоретическое занятие:* выбор, линия, дуга, кривая, полилиния, окружность, многоугольник, от руки, ластик, палитра, группа, компонент.

*Практическое занятие:* рисование объекта с помощью базовых инструментов.

## **Занятие 3.2. 3D фигуры**

*Теоретическое занятие:* выбор, линия, дуга, кривая, полилиния, окружность, многоугольник, от руки, ластик, палитра, группа, компонент.

*Практическое занятие:* рисование объекта с помощью базовых инструментов.

**Занятие 3.3. 3D фигуры**

*Теоретическое занятие:* выбор, линия, дуга, кривая, полилиния, окружность, многоугольник, от руки, ластик, палитра, группа, компонент.

*Практическое занятие:* рисование объекта с помощью базовых инструментов.

#### **Занятие 3.4. Текстуры**

*Теоретическое занятие:* привязка текстур к поверхности. *Практическое занятие:* использование текстур на объектах. **Занятие 3.5. Текстуры** *Теоретическое занятие:* привязка текстур к поверхности. *Практическое занятие:* использование текстур на объектах. **Занятие 3.6. Полигоны**

*Теоретическое занятие:* построение объёмных фигур через полигоны. *Практическое занятие:* создание простых объёмных фигур. Шар, конус,

куб.

#### **Занятие 3.7. Полигоны**

*Теоретическое занятие:* построение объёмных фигур через полигоны. *Практическое занятие:* создание простых объёмных фигур. Шар, конус,

куб.

## **Занятие 3.8. Полигоны**

*Теоретическое занятие:* построение объёмных фигур через полигоны. *Практическое занятие:* создание простых объёмных фигур. Шар, конус, куб.

# **Раздел 4. Инструменты модификаций**

# **Занятие 4.1. Инструменты модификаций**

*Теоретическое занятие:* перемещение, вращение, масштабирование, тяни-толкай, следуй за мной, контур.

*Практическое занятие:* рисование объекта с применением опций модификации.

### **Занятие 4.2. Перемещение и масштабирование**

*Теоретическое занятие:* перемещение, вращение, масштабирование, тяни-толкай, следуй за мной, контур.

*Практическое занятие:* рисование объекта с применением опций модификации.

#### **Занятие 4.3. Перемещение и масштабирование**

*Теоретическое занятие:* перемещение, вращение, масштабирование, тяни-толкай, следуй за мной, контур.

*Практическое занятие:* рисование объекта с применением опций модификации.

#### **Занятие 4.4. Перемещение и масштабирование**

*Теоретическое занятие:* перемещение, вращение, масштабирование, тяни-толкай, следуй за мной, контур.

*Практическое занятие:* рисование объекта с применением опций модификации.

#### **Занятие 4.5. Перемещение и масштабирование**

*Теоретическое занятие:* перемещение, вращение, масштабирование, тяни-толкай, следуй за мной, контур.

*Практическое занятие:* рисование объекта с применением опций модификации.

#### **Занятие 4.6. Следуй за мной, контур**

*Теоретическое занятие:* перемещение, вращение, масштабирование, тяни-толкай, следуй за мной, контур.

*Практическое занятие:* использование привязки объектов

**Занятие 4.7. Следуй за мной, контур**

*Теоретическое занятие:* перемещение, вращение, масштабирование, тяни-толкай, следуй за мной, контур.

*Практическое занятие:* использование привязки объектов.

**Занятие 4.8. Следуй за мной, контур**

*Теоретическое занятие:* перемещение, вращение, масштабирование, тяни-толкай, следуй за мной, контур.

*Практическое занятие:* использование привязки объектов.

**Занятие 4.9. Рисование с применением модификаций**

*Теоретическое занятие:* изменение полигонов на базовых фигурах.

*Практическое занятие:* вставка новых полигонов на простые фигуры.

**Занятие 4.10. Рисование с применением модификаций**

*Теоретическое занятие:* изменение полигонов на базовых фигурах.

*Практическое занятие:* вставка новых полигонов на простые фигуры.

#### **Занятие 4.11. Рисование с применением модификаций**

*Теоретическое занятие:* изменение полигонов на базовых фигурах.

*Практическое занятие:* вставка новых полигонов на простые фигуры.

## **Занятие 4.12. Рисование с применением модификаций**

*Теоретическое занятие:* изменение полигонов на базовых фигурах.

*Практическое занятие:* вставка новых полигонов на простые фигуры.

## **Занятие 4.13. Рисование с применением модификаций**

*Теоретическое занятие:* изменение полигонов на базовых фигурах.

*Практическое занятие:* вставка новых полигонов на простые фигуры.

## **Занятие 4.14. Рисование с применением модификаций**

*Теоретическое занятие:* изменение полигонов на базовых фигурах.

*Практическое занятие:* вставка новых полигонов на простые фигуры.

## **Занятие 4.15. Рисование с применением модификаций**

*Теоретическое занятие:* изменение полигонов на базовых фигурах.

*Практическое занятие:* вставка новых полигонов на простые фигуры.

# **Занятие 4.16. Рисование с применением модификаций**

*Теоретическое занятие:* изменение полигонов на базовых фигурах. *Практическое занятие:* вставка новых полигонов на простые фигуры.

**Раздел 5. Промежуточная аттестация Занятие 5.1. Тестирование**

*Практическое занятие:* выполнение тестирования на ПК.

## **Занятие 5.2. Создание модели**

*Практическое занятие:* создание отчетной модели по определенным параметрам.

## **Раздел 6. Инструменты камеры и прогулки Занятие 6.1. Инструменты камеры и прогулки**

*Теоретическое занятие:* стандартные виды, вращение, панорамирование, лупа, окно увеличения, показать все, предыдущий вид, следующий вид.

*Практическое занятие:* использование инструментов камеры для навигации в сцене созданных объектов.

## **Занятие 6.2. Стандартные виды**

*Теоретическое занятие:* стандартные виды, вращение, панорамирование, лупа, окно увеличения, показать все, предыдущий вид, следующий вид.

*Практическое занятие:* использование инструментов камеры для навигации в сцене созданных объектов.

## **Занятие 6.3. Вращение**

*Теоретическое занятие:* стандартные виды, вращение, панорамирование, лупа, окно увеличения, показать все, предыдущий вид, следующий вид.

*Практическое занятие:* использование инструментов камеры для навигации в сцене созданных объектов.

### **Занятие 6.4. Предыдущий и следующий вид**

*Теоретическое занятие:* стандартные виды, вращение, панорамирование, лупа, окно увеличения, показать все, предыдущий вид, следующий вид.

*Практическое занятие:* использование инструментов камеры для навигации в сцене созданных объектов.

## **Занятие 6.5. Создание модели**

*Теоретическое занятие:* повторение алгоритма выполнения работы.

*Практическое занятие:* создание отчетной модели по определенным параметрам.

## **Занятие 6.6. Создание модели**

*Теоретическое занятие:* повторение алгоритма выполнения работы.

*Практическое занятие:* создание отчетной модели по определенным параметрам.

## **Раздел 7. Менеджер материалов**

## **Занятие 7.1. Менеджер материалов**

*Теоретическое занятие:* выбор, редактирование, текстура, непрозрачность.

*Практическое занятие:* использование средств менеджера материалов для визуализации созданных объектов.

## **Занятие 7.2. Выбор и редактирование**

*Теоретическое занятие:* выбор, редактирование, текстура, непрозрачность.

*Практическое занятие:* использование средств менеджера материалов для визуализации созданных объектов.

## **Занятие 7.3. Текстура и непрозрачность**

*Теоретическое занятие:* выбор, редактирование, текстура, непрозрачность.

*Практическое занятие:* использование средств менеджера материалов для визуализации созданных объектов.

**Занятие 7.4. Текстура и непрозрачность**

*Теоретическое занятие:* выбор, редактирование, текстура, непрозрачность.

*Практическое занятие:* использование средств менеджера материалов для визуализации созданных объектов.

**Занятие 7.5. Практическая работа: использование средств менеджера материалов для визуализации созданных объектов (стол, стул, шляпа).**

*Практическое занятие:* создание модели по заданным параметрам и прорисовка в виде картинки jpg.

**Занятие 7.6. Практическая работа: использование средств менеджера материалов для визуализации созданных объектов (стол, стул, шляпа).**

*Практическое занятие:* создание модели по заданным параметрам и прорисовка в виде картинки jpg.

**Занятие 7.7. Практическая работа: использование средств менеджера материалов для визуализации созданных объектов (стол, стул, шляпа).**

*Практическое занятие:* создание модели по заданным параметрам и прорисовка в виде картинки jpg.

**Занятие 7.8. Практическая работа: использование средств менеджера материалов для визуализации созданных объектов (стол, стул, шляпа).**

*Практическое занятие:* создание модели по заданным параметрам и прорисовка в виде картинки jpg.

## **Раздел 8. Построение моделей**

**Задание 8.1. Создание модели снеговика**

*Практическое занятие:* выполнение тематических заданий по созданию 3D моделей в редакторе трехмерной графики Sketchup.

**Задание 8.2. Создание модели снеговика**

*Практическое занятие:* выполнение тематических заданий по созданию 3D моделей в редакторе трехмерной графики Sketchup.

**Задание 8.3. Создание модели снеговика**

*Практическое занятие:* выполнение тематических заданий по созданию 3D моделей в редакторе трехмерной графики Sketchup.

**Задание 8.4. Создание модели снеговика**

*Практическое занятие:* выполнение тематических заданий по созданию 3D моделей в редакторе трехмерной графики Sketchup.

**Задание 8.5. Создание модели снеговика**

*Практическое занятие:* выполнение тематических заданий по созданию 3D моделей в редакторе трехмерной графики Sketchup.

**Задание 8.6. Создание модели снеговика**

*Практическое занятие:* выполнение тематических заданий по созданию 3D моделей в редакторе трехмерной графики Sketchup.

**Задание 8.7. Создание модели дома**

*Практическое занятие:* выполнение тематических заданий по созданию 3D моделей в редакторе трехмерной графики Sketchup.

**Задание 8.8. Создание модели дома**

*Практическое занятие:* выполнение тематических заданий по созданию 3D моделей в редакторе трехмерной графики Sketchup.

**Задание 8.9. Создание модели дома**

*Практическое занятие:* выполнение тематических заданий по созданию 3D моделей в редакторе трехмерной графики Sketchup.

**Задание 8.10. Создание модели дома**

*Практическое занятие:* выполнение тематических заданий по созданию 3D моделей в редакторе трехмерной графики Sketchup.

**Задание 8.11. Создание модели дома**

*Практическое занятие:* выполнение тематических заданий по созданию 3D моделей в редакторе трехмерной графики Sketchup.

**Задание 8.12. Создание модели пирамиды**

*Практическое занятие:* выполнение тематических заданий по созданию 3D моделей в редакторе трехмерной графики Sketchup.

**Задание 8.13. Создание модели пирамиды**

*Практическое занятие:* выполнение тематических заданий по созданию 3D моделей в редакторе трехмерной графики Sketchup.

**Задание 8.14. Создание модели пирамиды**

*Практическое занятие:* выполнение тематических заданий по созданию 3D моделей в редакторе трехмерной графики Sketchup.

**Задание 8.15. Создание модели пирамиды**

*Практическое занятие:* выполнение тематических заданий по созданию 3D моделей в редакторе трехмерной графики Sketchup.

**Задание 8.16. Создание модели пирамиды**

*Практическое занятие:* выполнение тематических заданий по созданию 3D моделей в редакторе трехмерной графики Sketchup.

**Задание 8.17. Создание модели пирамиды**

*Практическое занятие:* выполнение тематических заданий по созданию 3D моделей в редакторе трехмерной графики Sketchup.

**Задание 8.18. Создание модели пирамиды**

*Практическое занятие:* выполнение тематических заданий по созданию 3D моделей в редакторе трехмерной графики Sketchup.

**Задание 8.19. Создание модели пирамиды**

*Практическое занятие:* выполнение тематических заданий по созданию 3D моделей в редакторе трехмерной графики Sketchup.

### **Задание 8.20. Создание модели кольца с камнями**

*Практическое занятие:* выполнение тематических заданий по созданию 3D моделей в редакторе трехмерной графики Sketchup.

## **Задание 8.21. Создание модели кольца с камнями**

*Практическое занятие:* выполнение тематических заданий по созданию 3D моделей в редакторе трехмерной графики Sketchup.

## **Задание 8.22. Создание модели кольца с камнями**

*Практическое занятие:* выполнение тематических заданий по созданию 3D моделей в редакторе трехмерной графики Sketchup.

## **Задание 8.23. Создание модели кольца с камнями**

*Практическое занятие:* выполнение тематических заданий по созданию 3D моделей в редакторе трехмерной графики Sketchup.

## **Задание 8.24. Создание модели кольца с камнями**

*Практическое занятие:* выполнение тематических заданий по созданию 3D моделей в редакторе трехмерной графики Sketchup.

## **Задание 8.25. Создание модели кольца с камнями**

*Практическое занятие:* выполнение тематических заданий по созданию 3D моделей в редакторе трехмерной графики Sketchup.

## **Раздел 9. Итоговое занятие (итоговая аттестация) Занятие 9.1 Творческое задание**

*Практическое занятие:* выполнение творческого задания в виде минипроекта по созданию 3D моделей в редакторе трехмерной графики Sketchup.

#### **1.4. Планируемые результаты**

В результате изучения технологии компьютерного трёхмерного моделирования обучающийся

#### **должен знать**:

возможности применения Sketchup по созданию трёхмерных компьютерных моделей;

основные принципы работы с 3D объектами;

классификацию, способы создания и описания трёхмерных моделей; роль и место трёхмерных моделей в процессе автоматизированного приемы использования текстур;

знать и применять технику редактирования 3D объектов;

основные технологические понятия и характеристики;

## **должен уметь:**

использовать изученные алгоритмы при создании и визуализации трёхмерных моделей;

создавать модели и сборки средствами Sketchup;

использовать дополнительные свойства при создании 3D объектов;

использовать основные методы моделирования;

создавать анимацию методом ключевых кадров;

проводить разработку творческого проекта;

планировать работы с учетом имеющихся ресурсов и условий;

## **должен иметь навыки:**

работы в системе 3-хмерного моделирования Sketchup;

умения работать с модулями динамики;

использовать приобретенные знания и умения в практической деятельности и повседневной жизни для построения и редактирования моделей в Sketchup, создания различных компьютерных моделей окружающих предметов;

уважительного отношения к труду и результатам труда;

развития творческих способностей и достижения высоких результатов преобразующей творческой деятельности человека.

# **Раздел 2. Комплекс организационно-педагогических условий**

# **2.1. Календарный учебный график дополнительной общеобразовательной общеразвивающей программы «3D моделирование»**

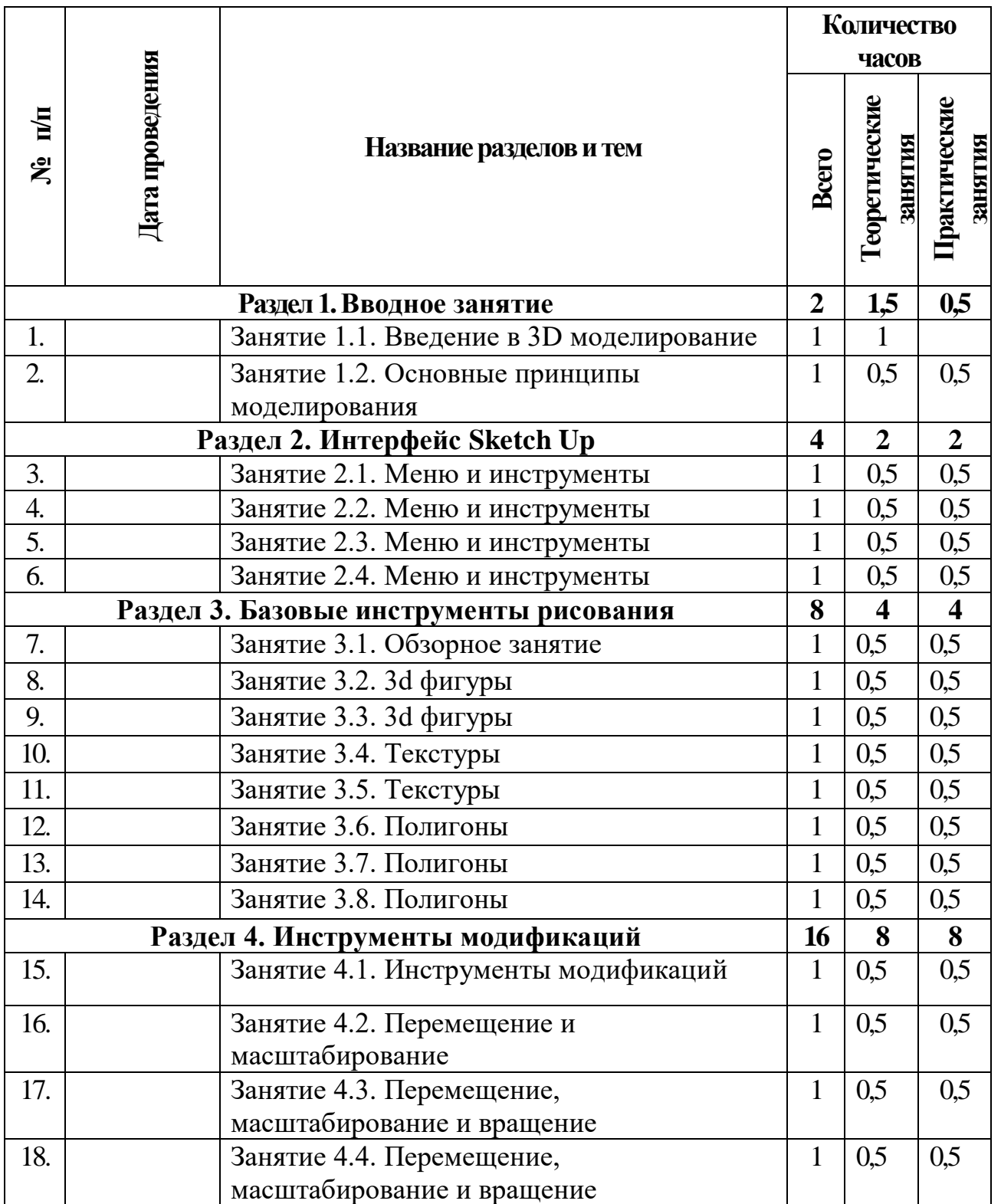

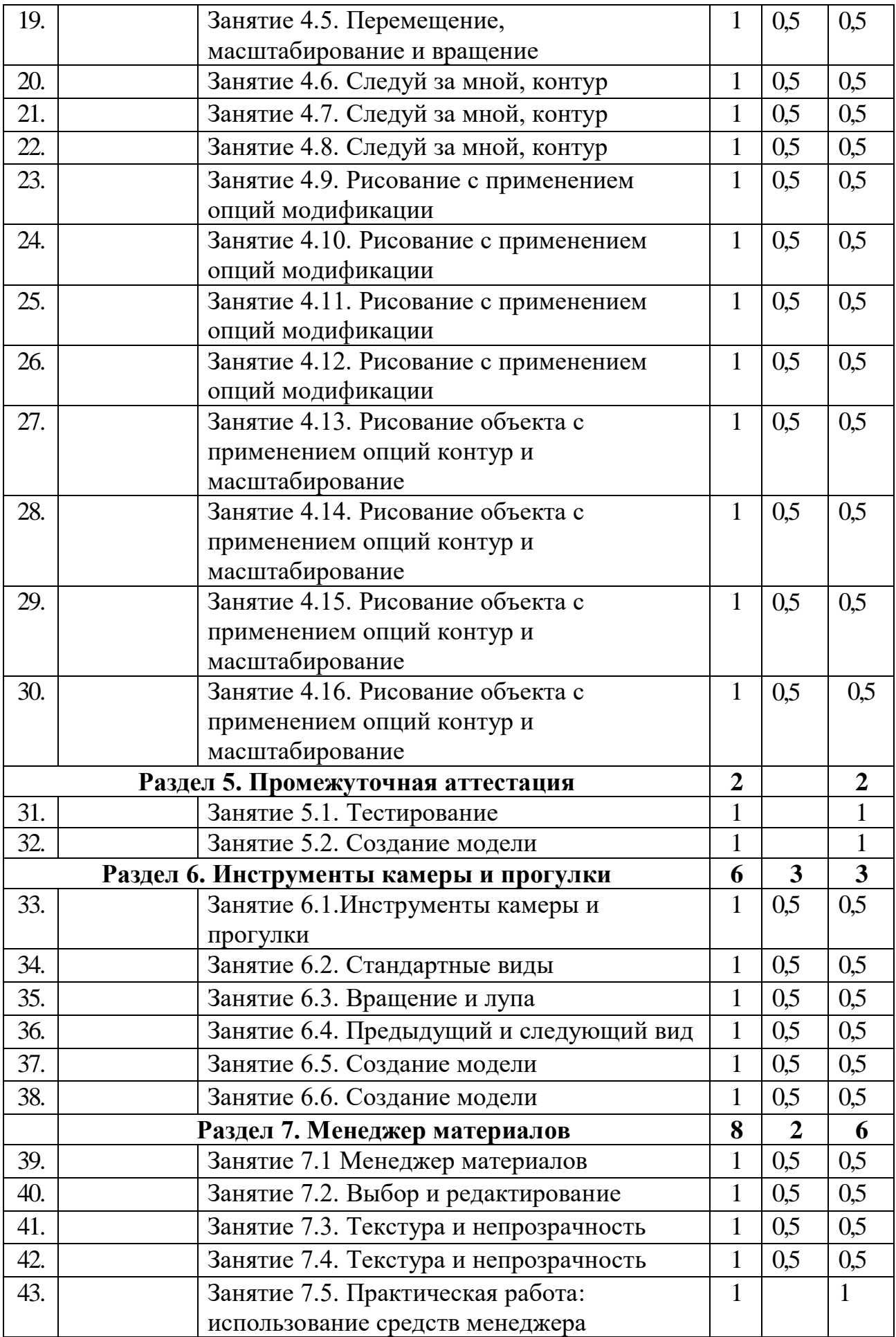

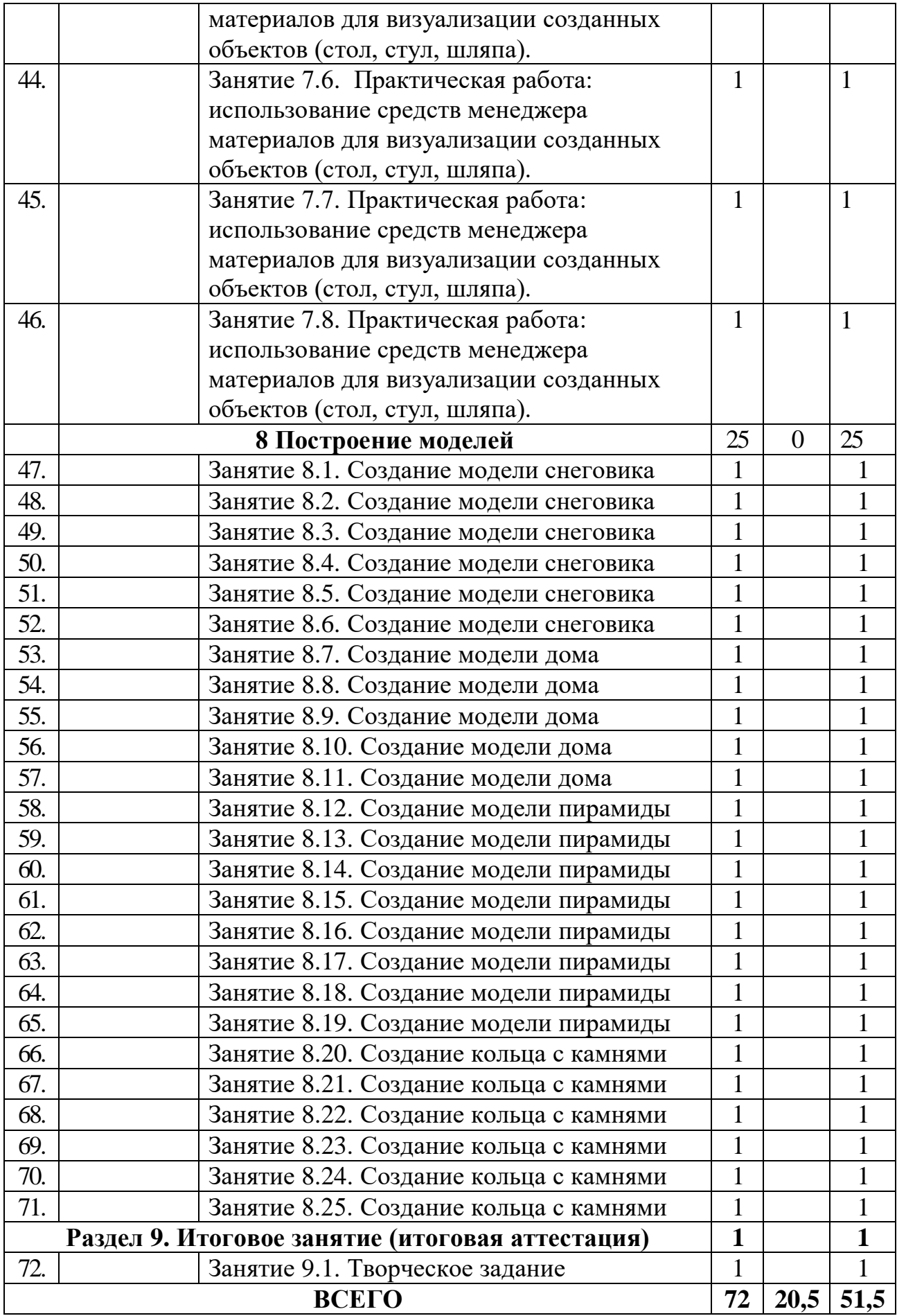

# **2.2. Условия реализации программы**

## **Материально-техническое оснащение**

*Оборудование учебной комнаты:*

столы для обучающихся;

стулья;

программы SketchUp UnrealEngine;

ноутбук для программирования моделей;

3D принтер;

шкафы для хранения наглядных пособий, инструментов, оборудования, конструкторских материалов.

## **2.3. Формы контроля (аттестации) планируемых результатов**

Первичная диагностика осуществляется при комплектовании группы в начале учебного года. Цель - определить исходный уровень знаний учащихся, определить формы и методы работы с обучающимися. Формы оценки – тестирование (выполнение практических заданий) и творческие работы.

Промежуточная аттестация обучающихся осуществляется в конце I полугодия учебного года. Формы оценки: тестирование, участие в конкурсах Создание 3D модели.

Итоговая аттестация обучающихся проводится по окончанию обучения по дополнительной общеобразовательной программе. Итоговая аттестация обучающихся проводится в формах: творческих работ, отчетных выставок, тестирования.

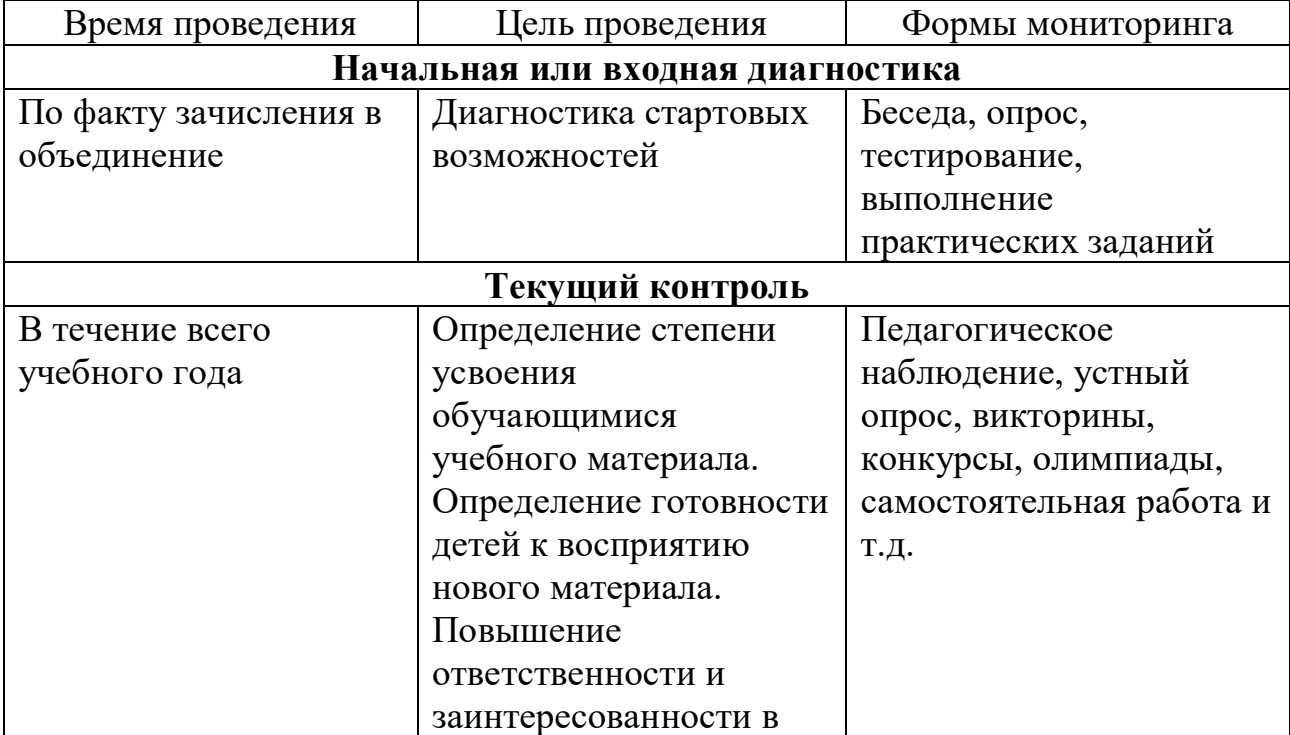

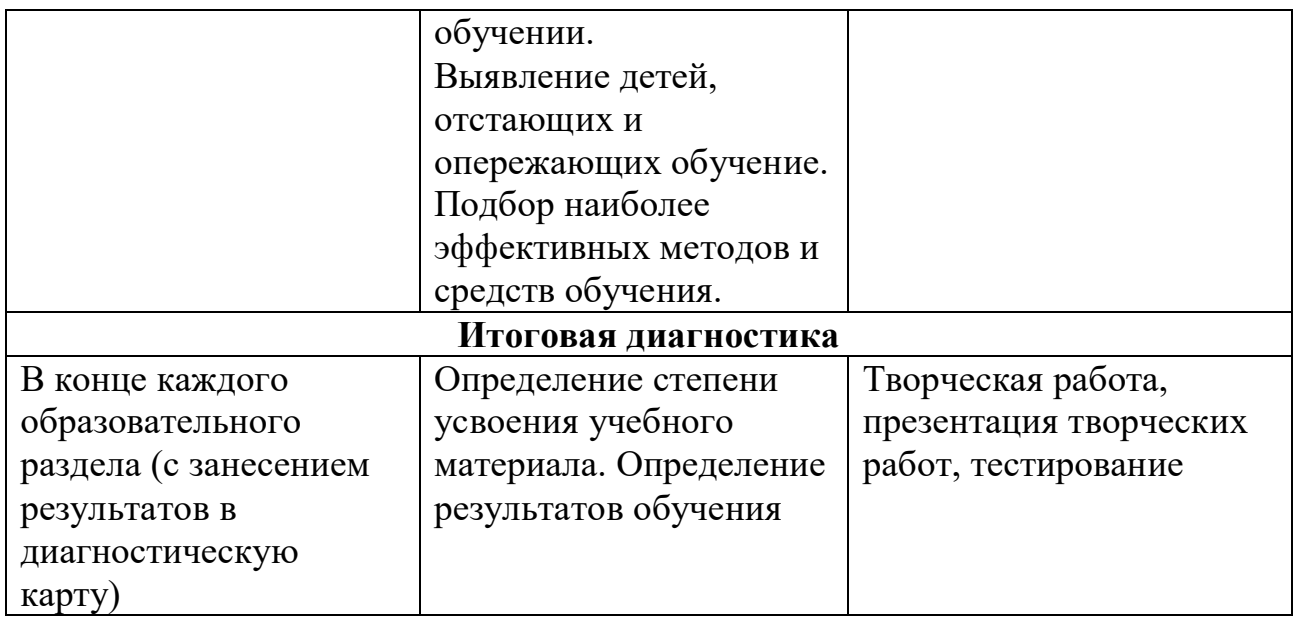

Формы отслеживания и фиксации образовательных результатов: тестирование, диагностические карты, итоговая выставка, грамота.

## **2.4. Оценочные материалы**

Диагностические мероприятия осуществляются с помощью метода педагогического наблюдения, тестовыми методиками и выставкой работ в технике «3D моделирование».

Проведение диагностики позволяет в целом анализировать результативность образовательного, развивающего и воспитательного компонента программы. В диагностических таблицах фиксируются требования, которые предъявляются к ребенку в процессе освоения им программы.

*Результаты оцениваются по трехбалльной шкале:*

3 балла – высокий уровень;

2 балла – средний уровень;

1 балл – низкий уровень.

Карта результативности обучения по дополнительной общеобразовательной общеразвивающей программе «3D моделирование» (*Приложение № 1*).

Динамика результатов освоения предметной деятельности конкретным ребенком отражается в диагностической карте учета результатов обучения по дополнительной образовательной программе (*Приложение 2*). Регулярное отслеживание результатов может стать основой стимулирования, поощрения ребенка за его труд, старание. Это поддержит его стремление к новым успехам.

Методика оценки личностных результатов осуществляется педагогом дополнительного образования преимущественно на основе наблюдений во время образовательной деятельности (*Приложение 3*), результаты которого обобщаются в конце каждого образовательного модуля и фиксируются в диагностической карте (*Приложение 4*).

Практическое применение диагностических материалов позволит контролировать эффективность работы каждого получателя социальных услуг и обеспечить более высокое качество их реабилитации.

*Предусмотрены диагностические материалы:*

анкета для обучающихся 8-11 лет «Как вы относитесь к занятиям в объединении?», методика Т.И. Шамовой (*Приложение 5)*;

наблюдение, направленное на проверку сформированности коммуникативных умений и навыков, Н.Л. Галеевой (*Приложение 6*);

наблюдение, направленное на проверку навыка самоконтроля и умения обучающихся самостоятельно работать на занятии, Г.Б. Скоку. (*Приложение 7*).

Диагностические материалы являются инструментом оценки, а не просто собранием вопросов.

Обучающимся, успешно освоившим дополнительную общеразвивающую программу и прошедшим итоговую аттестацию, могут выдаваться почетные грамоты.

## **2.5. Методическое обеспечение программы**

#### **Методические материалы**

*Реализация программы основывается на следующих принципах:*

принцип единства диагностики и коррекции, который обеспечивает целостность педагогического процесса;

принцип единства коррекционных и развивающих задач;

принцип учета индивидуальных и возрастных особенностей получателей социальных услуг;

принцип целостности восприятия предполагает наполнение жизни получателей социальных услуг яркими впечатлениями и переживаниями от восприятия окружающего мира;

принцип интегративности программы заключается во взаимосвязи различных видов деятельности получателей социальных услуг;

принцип доступности и последовательности предполагает построение учебного процесса от простого к сложному;

принцип деятельностного подхода - любые знания приобретаются получателями социальных услуг во время активной деятельности.

#### **Методы работы:**

*в основе которых лежит способ организации занятия:*

словесный (устное изложение, беседа, рассказ, и т.д.);

наглядный (показ электронных материалов, иллюстраций, наблюдение, показ (выполнение) педагогом, работа по образцу и др.);

практический (выполнение работ по инструкционным картам, схемам и др.);

*методы, в основе которых лежит уровень деятельности обучающихся:* объяснительно-иллюстративный – дети воспринимают и усваивают готовую информацию;

репродуктивный – обучающиеся воспроизводят полученные знания и освоенные способы деятельности;

частично-поисковый – участие детей в коллективном поиске, решение поставленной задачи совместно с педагогом.

**Формы работы:** индивидуальная и групповая.

## **Педагогические технологии используемые при реализации программы**

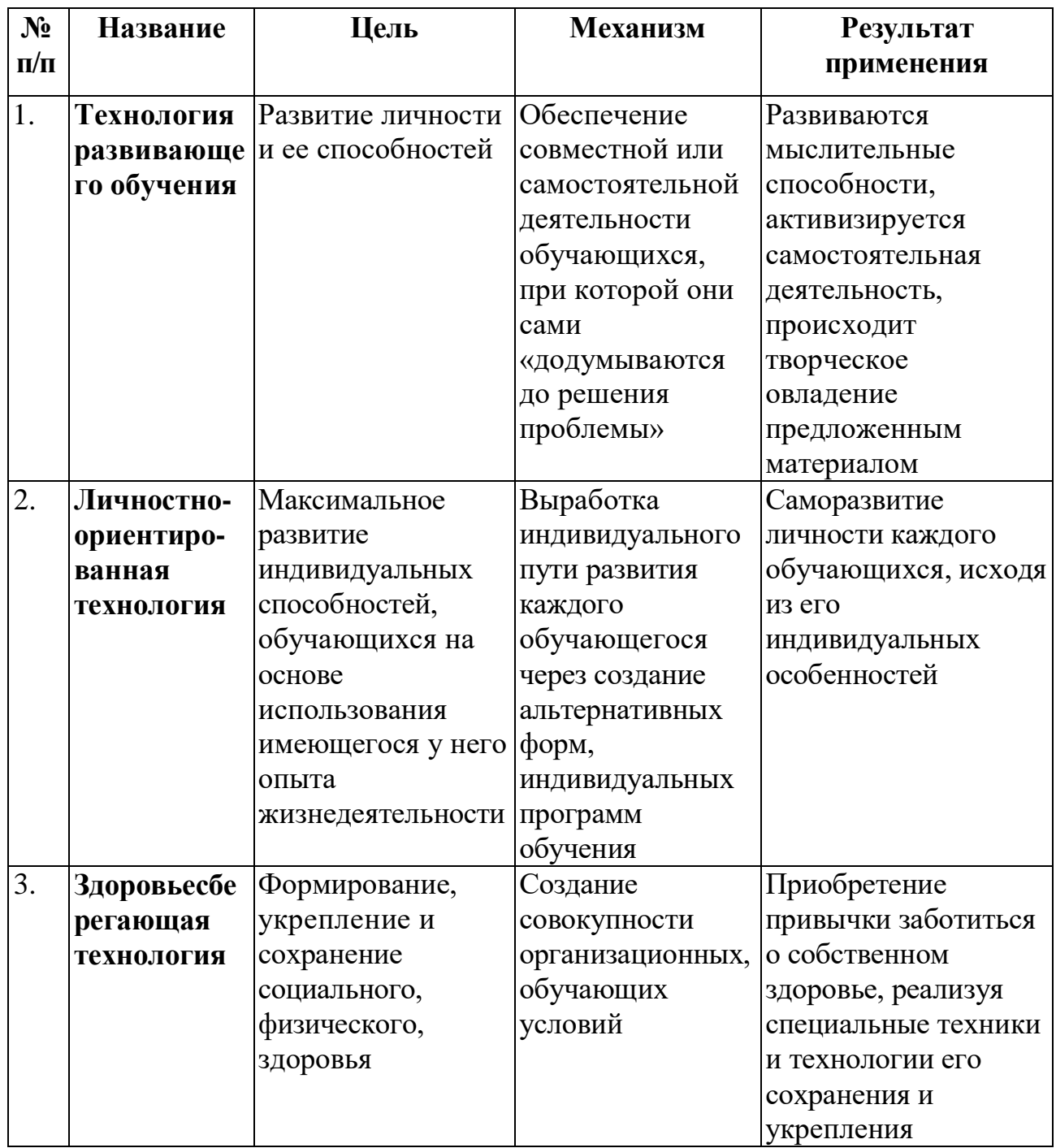

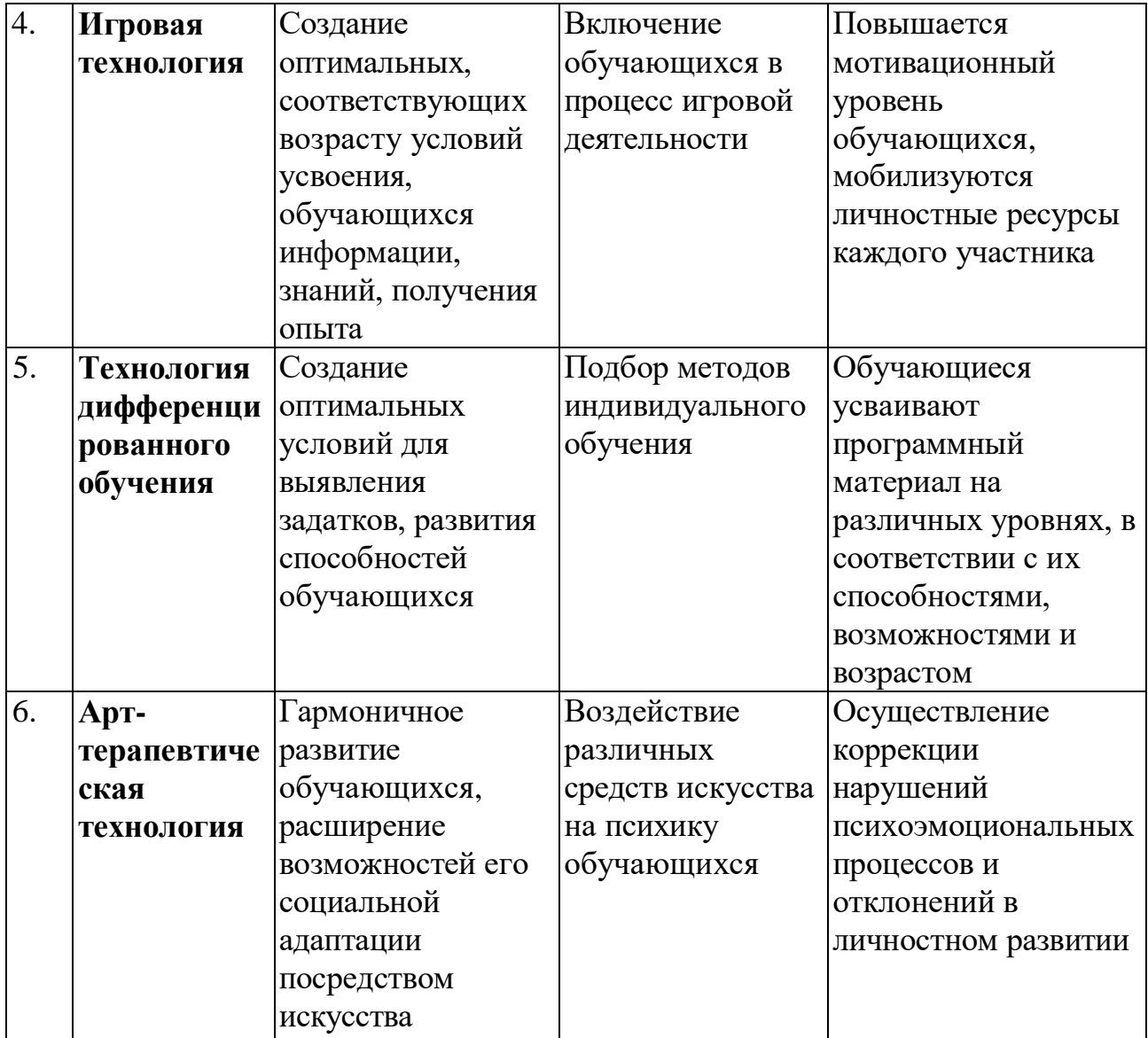

## **Кадровое обеспечение:**

Программа реализуется специалистом, имеющим среднее специальное образование, профессиональную переподготовку по программе «Педагогика дополнительного образования детей и взрослых», присвоена квалификация «Педагог дополнительного образования детей и взрослых» 2020 год, курсы повышения квалификации «Профилактика девиантного поведения и правонарушений несовершеннолетних», 2022 год.

#### **3. Список используемой литературы**

## **Основная**

#### **3. Список литературы**

1. Григорьев, Д. В. Внеурочная деятельность школьников. Методический конструктор: пособие для учителя / Д. В. Григорьев, П. В. Степанов. – М.: Просвещение, 2010. – 223 с. – (Стандарты второго поколения).

2. Петелин А. SketchUp. Базовый учебный курс. Электронное издание. 2015 Руководство пользователя программой Google SketchUp.

3. Тозик В. Т. Самоучитель SketchUp / Тозик В. Т., Ушакова О. Б. – СПб: БХВ- Петербург, 2013. – 192с.

## **Интернет-ресурсы**

1.<http://www.newart.ru/htm/myzavr/mz51.php> обзор программы !!!

2*.* SketchUp – видеоуроки.<http://rutube.ru/video/person/250762/>

3. Сайт «Просто SketchUp».<http://prosketchup.narod.ru/>

4. Уроки по SketchUp

5. Для начинающих https://www.youtube.com/watch?v=oT0b00heZ1I

6. Уроки по SketchUp на русском<https://www.youtube.com/user/starketchup>

7. <https://informatikaexpert.ru/3d-modelirovanie/sketchup/page/2/> уроки по

3D моделированию и создание объемных объектов.

# **Диагностическая карта результативности обучения по дополнительной общеобразовательной общеразвивающей программе «3D моделирование»**

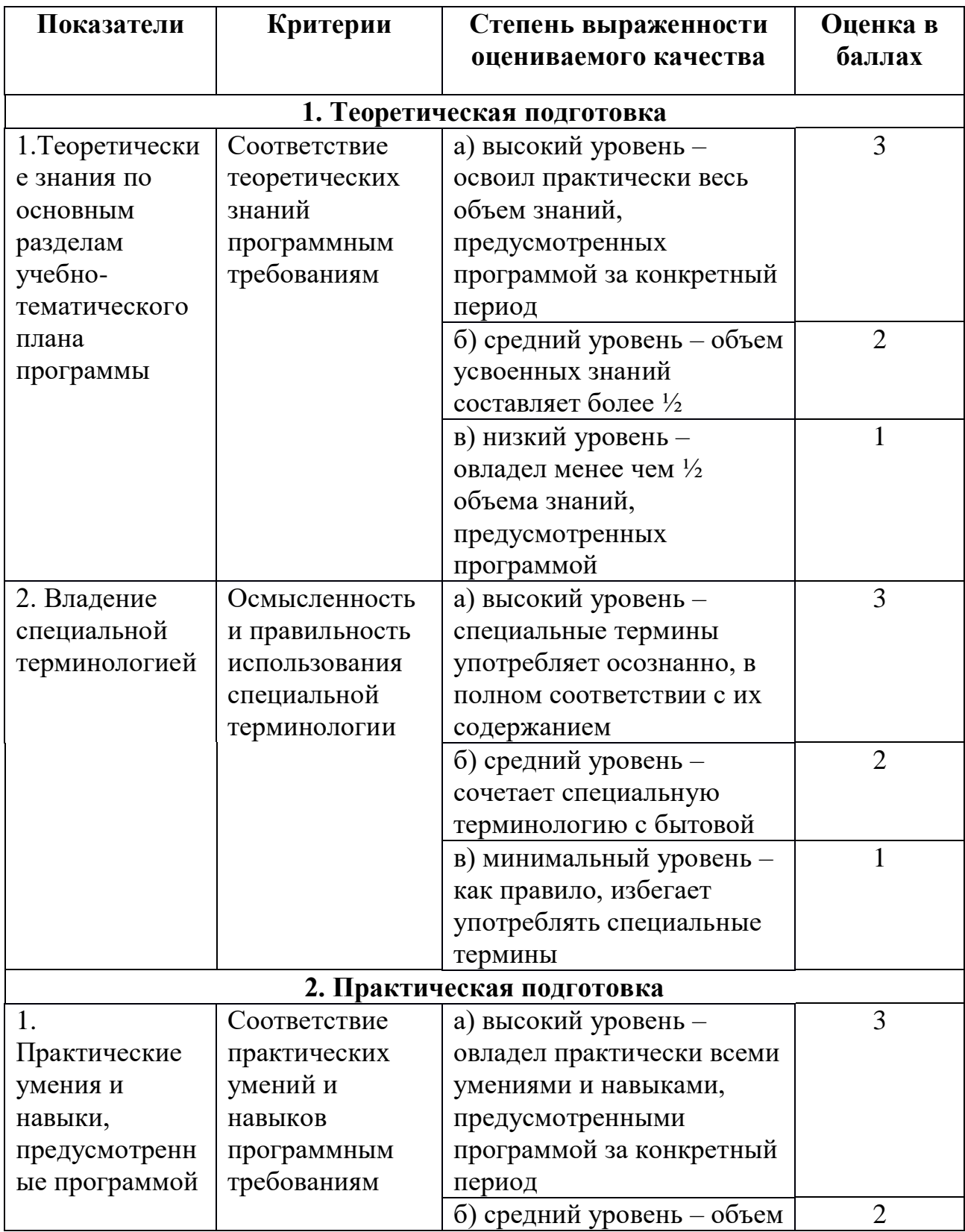

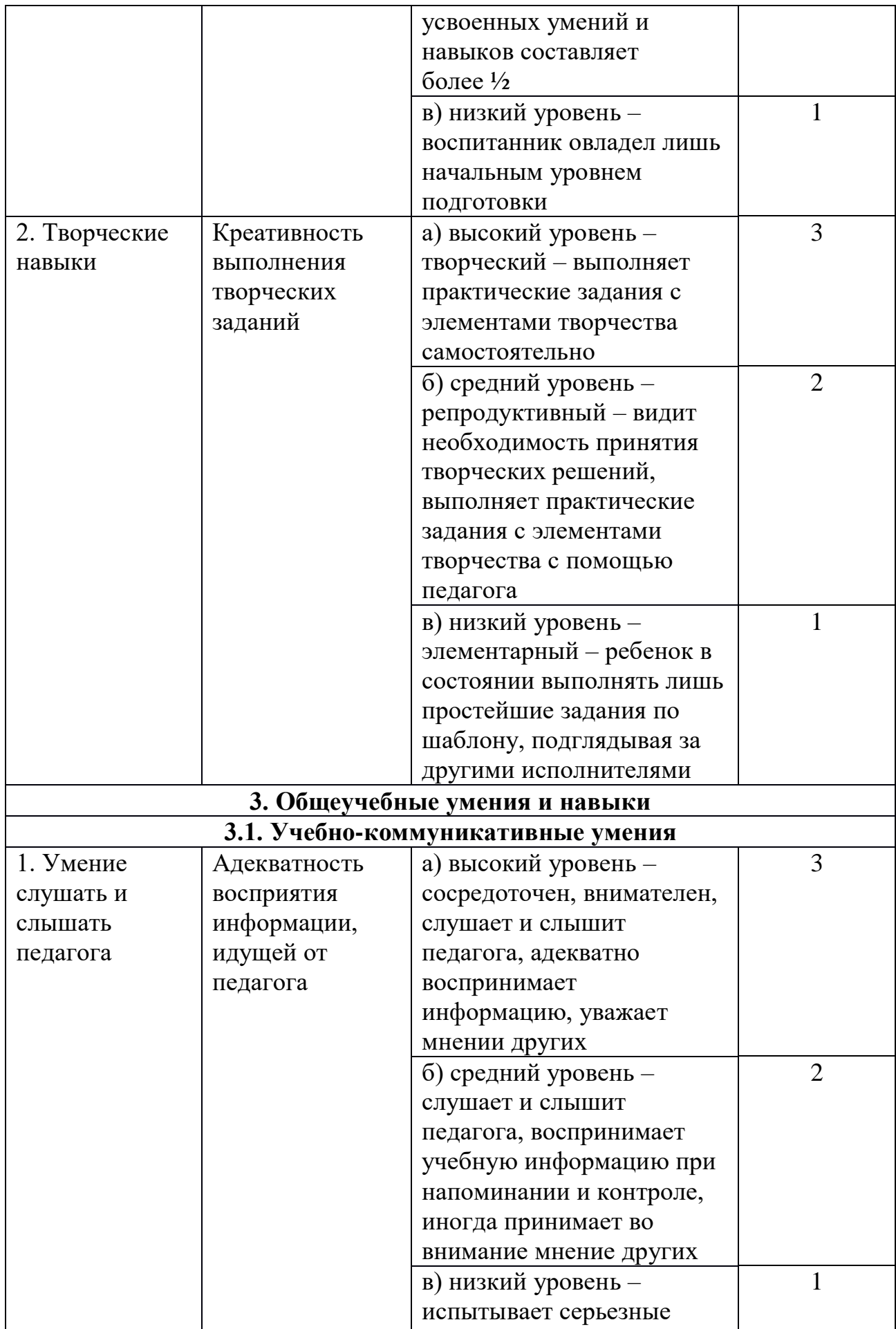

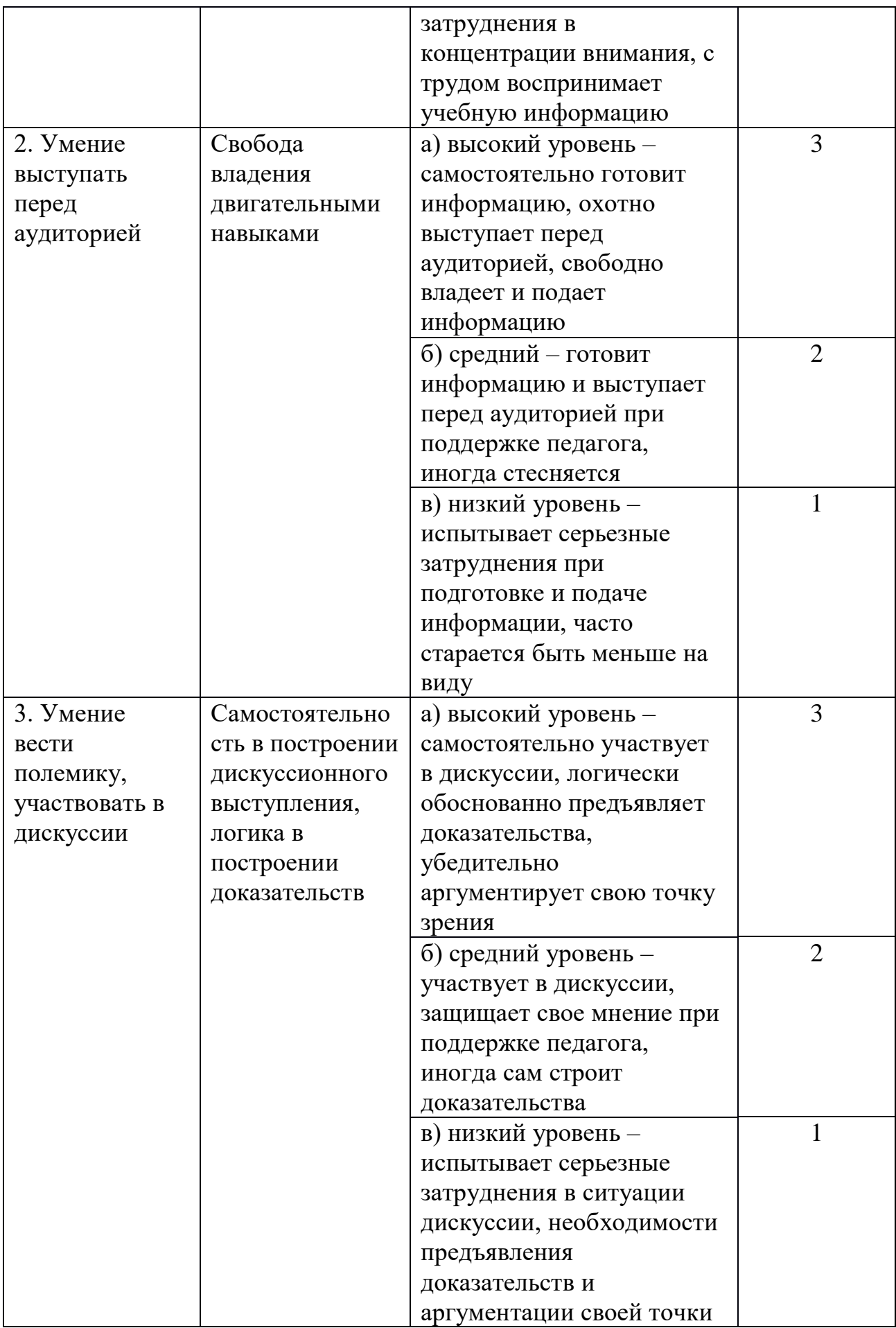

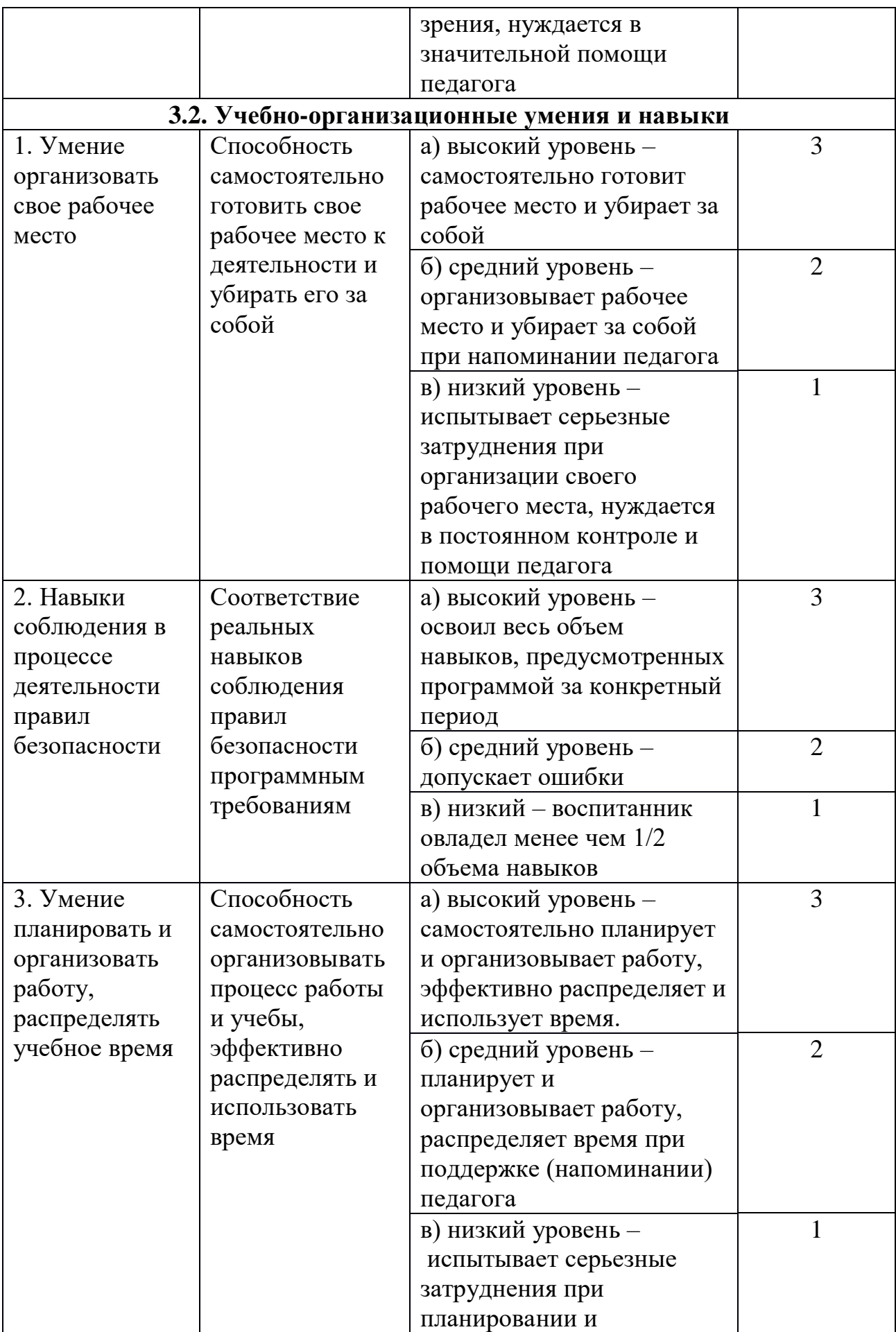

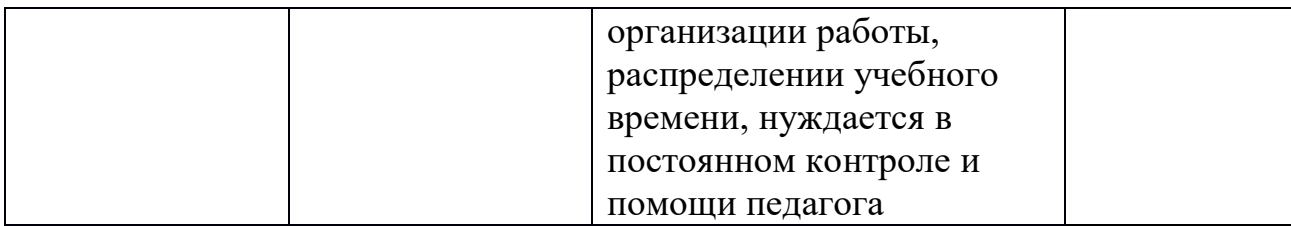

# **Диагностическая карта учета результатов обучения по дополнительной общеобразовательной общеразвивающей программе «3D моделирование»**

20\_\_\_\_-20\_\_\_ учебный год

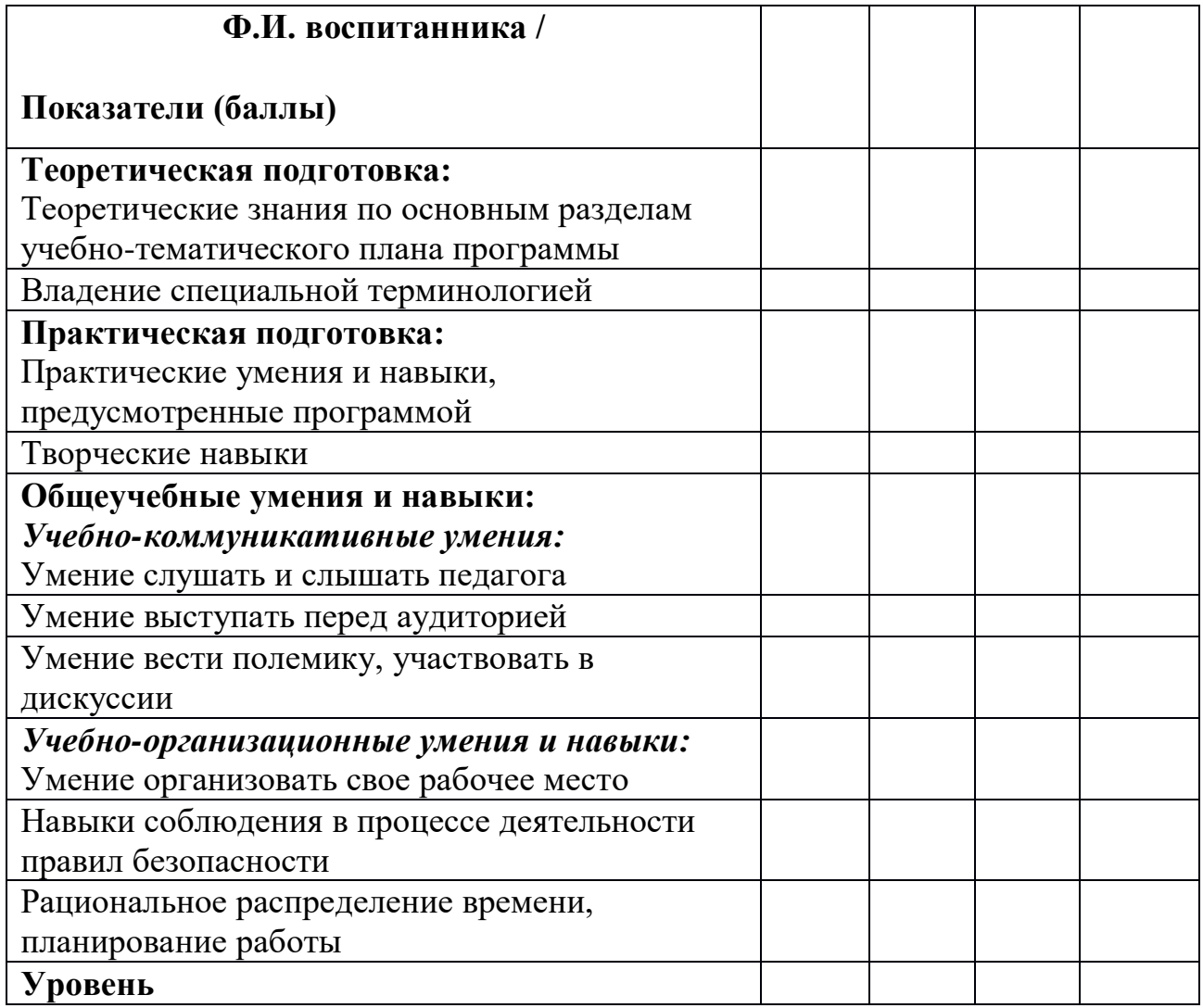

# **Методика оценки личностного развития под общей редакцией О. Б. Даутовой и Е. Ю. Игнатьевой**

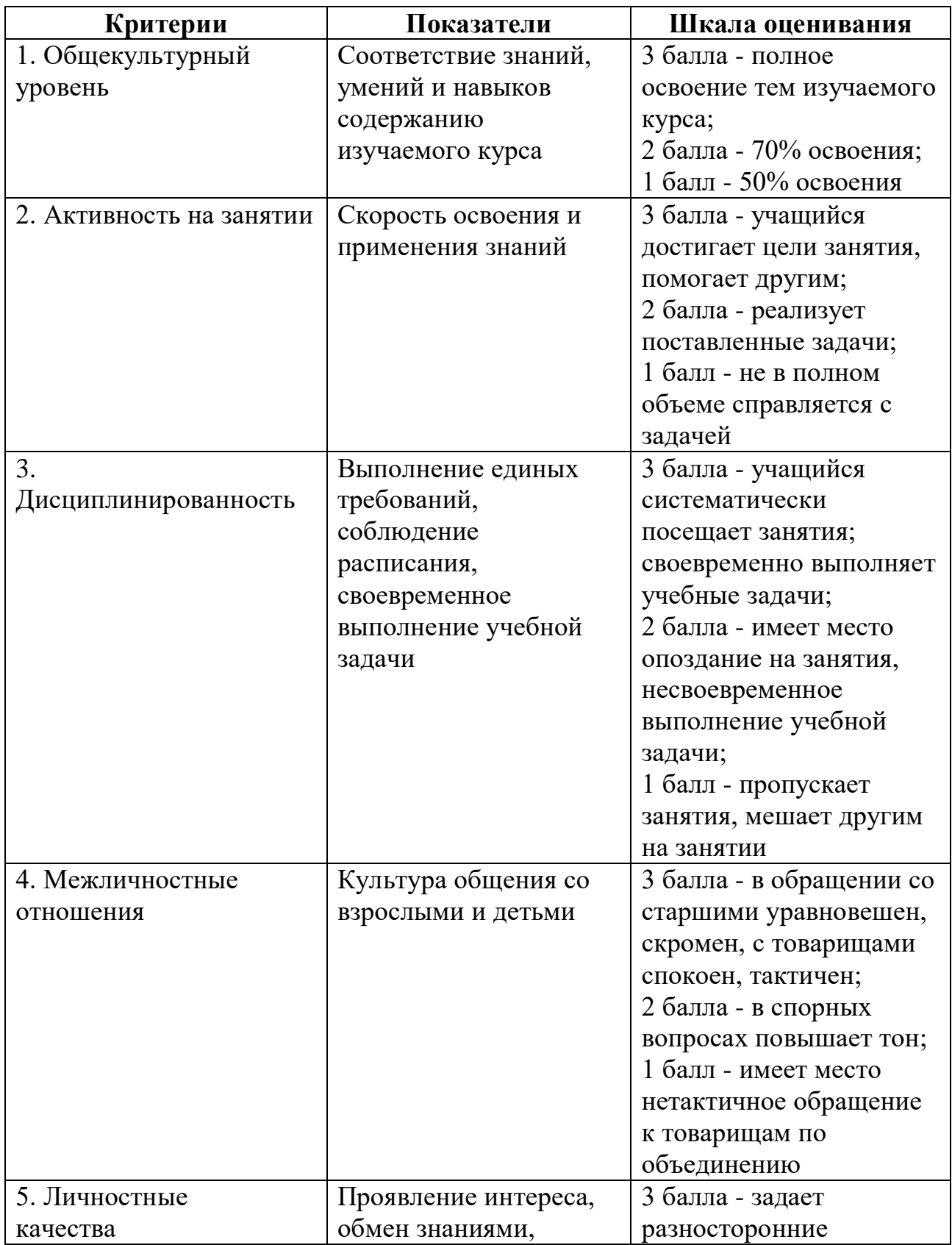

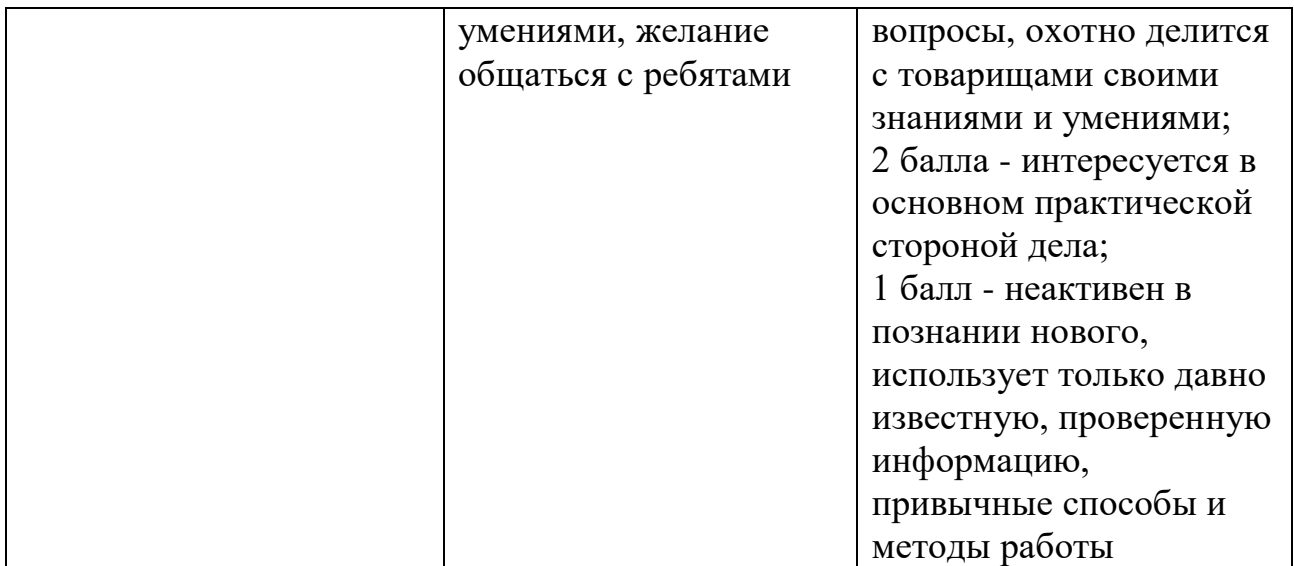

Уровень развития и сформированности качеств оценивается на основе выбранных критериев в пределах выбранной шкалы для каждого периода обучения, чтобы можно было наблюдать динамику личностного развития.

# **Диагностическая карта личностного развития несовершеннолетних при обучении по дополнительной общеобразовательной общеразвивающей программе «3D моделирование»**

20\_\_\_ - 20\_\_\_ учебный год

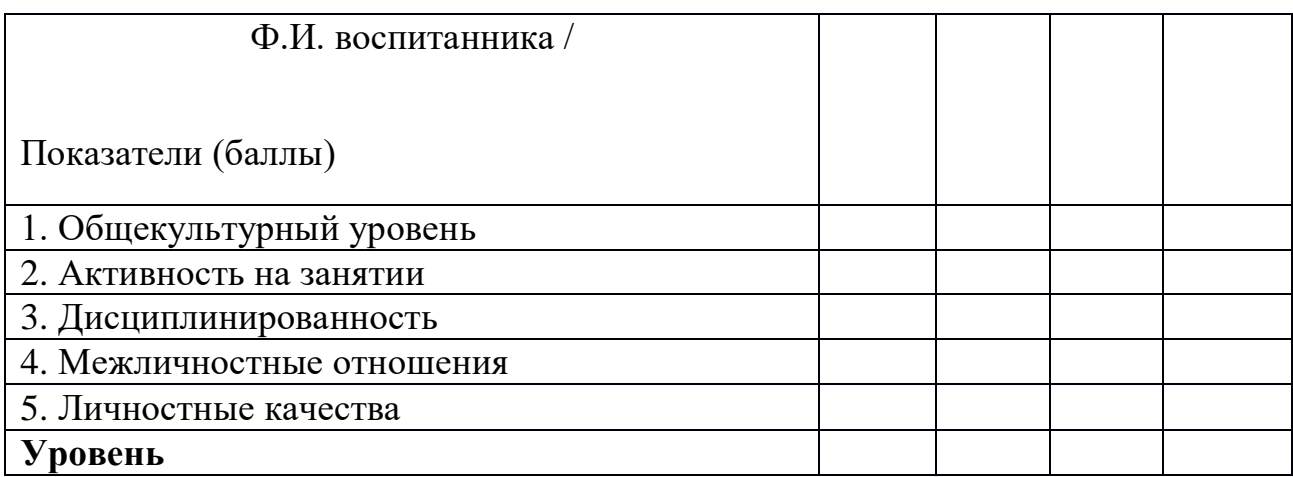

# **Методика Т.И. Шамовой Анкета для обучающихся 8-11 лет «Как вы относитесь к занятиям в объединении?»**

Цель: изучение уровня сформированности основных мотивов деятельности обучающихся.

Инструкция: прочитайте вопросы и для каждого блока укажите балл, наиболее соответствующий варианту вашего ответа: 2 - всегда; 1 - иногда; 0 никогда.

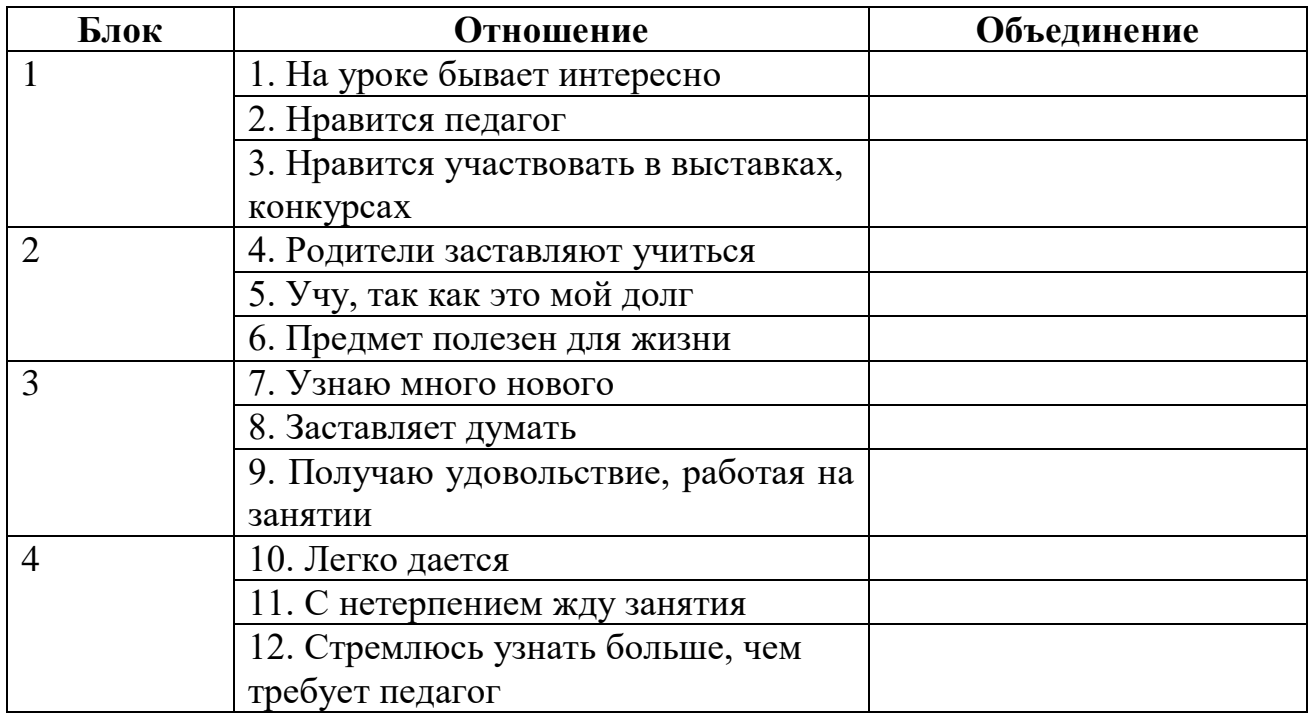

# **Методика обработки результатов анкет**

Для каждого обучающегося вычислить средний балл по группе: ситуативный интерес (I); учение по необходимости (II); интерес к предмету (III); повышенный познавательный интерес (IV).

Вычислить средний балл по учебной группе.

## **Наблюдение, направленное на проверку сформированности коммуникативных умений и навыков Н.Л. Галеевой**

Цель: проверка сформированности коммуникативных умений и навыков. Коммуникативные умения и навыки определяют формы и виды участия в коллективной учебной деятельности обучающихся с разными характеристиками развития сферы общения. Для педагога это очень важные параметры при планировании и организации многих социализирующих форм и видов работы - дискуссий, коллективной работы на единую цель и т.д.:

монологическая речь (устная или письменная);

способность вести конструктивный диалог;

способность работать в команде (подчиняться, руководить, делиться знаниями, полномочиями) и др.

Инструкция: пронаблюдайте за обучающимися на пяти различных занятиях и отметьте следующие особенности коммуникативных умений каждого, пользуясь шкалой:

2 - достаточный уровень;

- 1 критический уровень (умение присутствует);
- 0 недостаточный уровень.

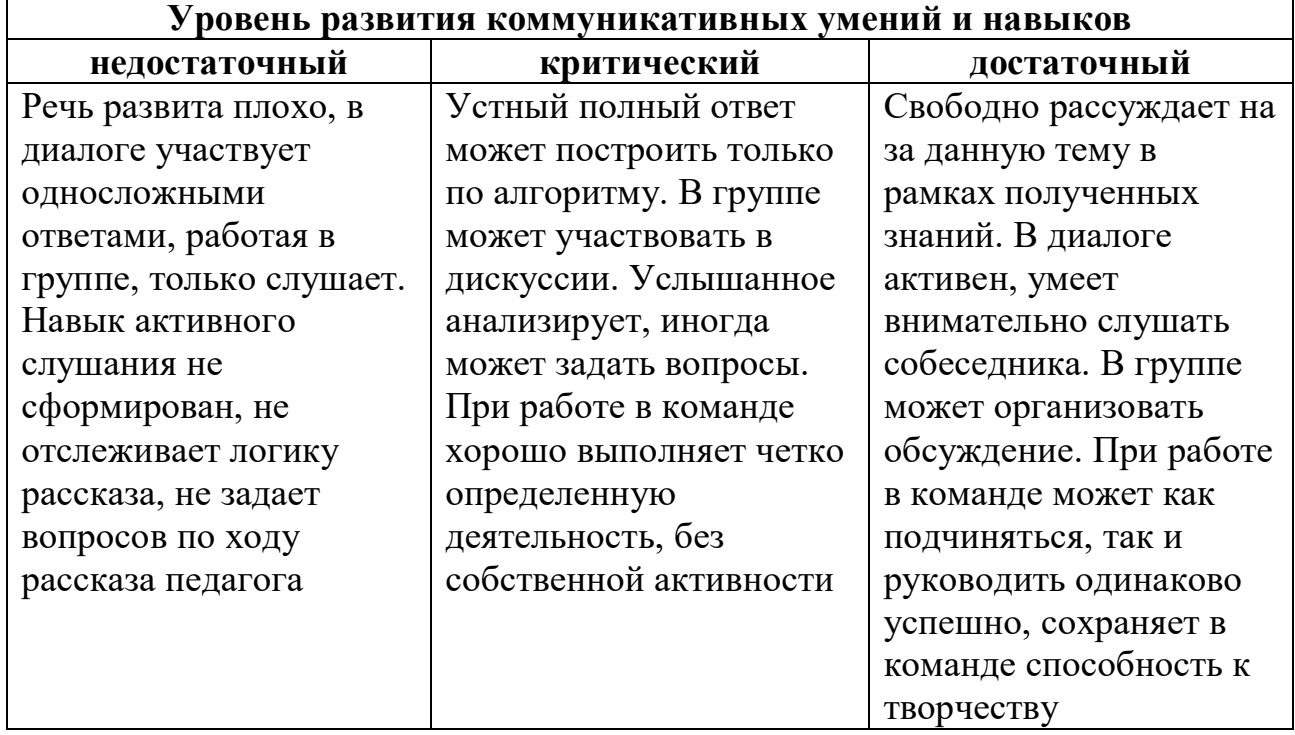

## **Наблюдение, направленное на проверку навыка самоконтроля и умения обучающихся самостоятельно работать на занятии (По Г.Б. Скоку)**

Цель: проверка умения обучающихся самостоятельно работать на занятии.

Инструкция: пронаблюдайте за обучающимися на пяти различных занятиях и отметьте следующие особенности каждого, пользуясь шкалой:

2 - умение выражено ярко,

1 – умение присутствует,

0 - умение отсутствует.

 $Tema:$ 

ФИ обучающегося\_\_\_\_\_\_\_\_\_\_\_\_\_\_\_\_\_\_\_\_\_\_\_\_\_\_\_\_\_\_\_\_\_\_\_\_\_\_\_\_\_\_\_\_\_\_\_\_\_\_\_\_

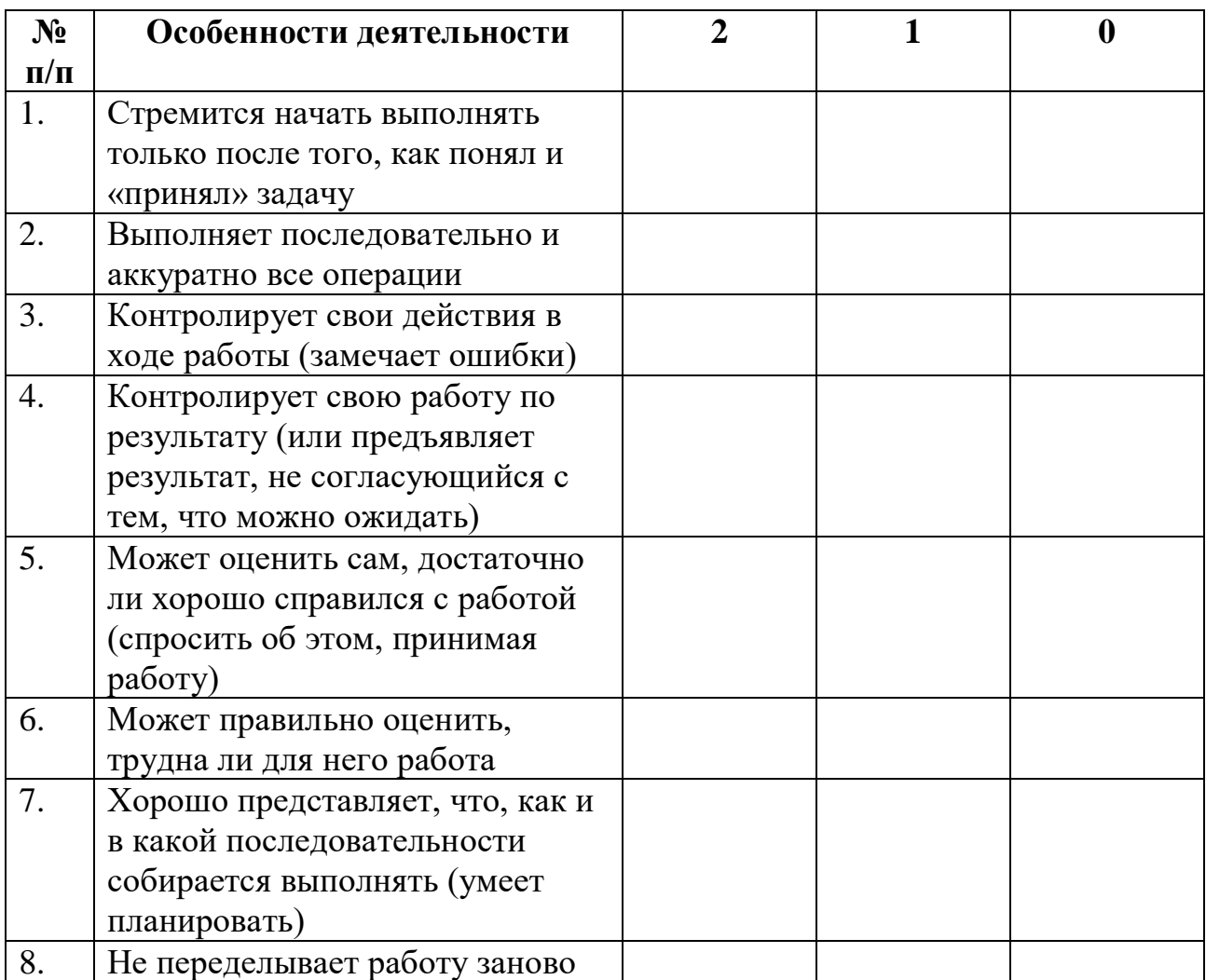

# ДОКУМЕНТ ПОДПИСАН ЭЛЕКТРОННОЙ ПОДПИСЬЮ

Сертификат 59 8f а9 29 54 b8 c1 23 24 cd ae a8 19 7d 6f 8c 37 d5 fc b9

Владелец Шадрунова Валентина Владиславовна

Действителен 05.07.2023 до 27.09.2024